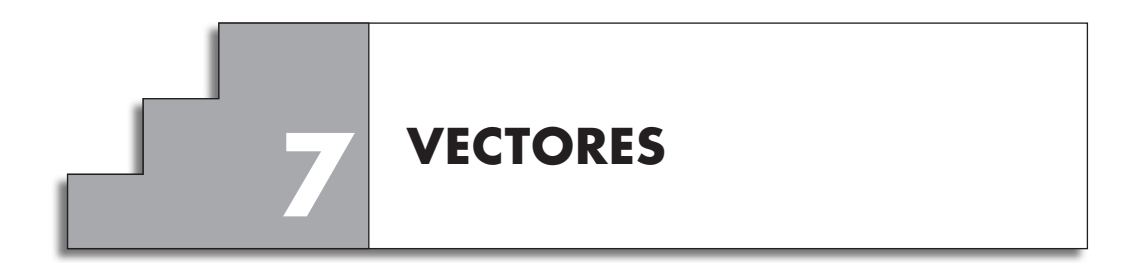

## **REFLEXIONA E RESOLVE**

## **Multiplica vectores por números**

■ **Copia nun papel cuadriculado os catro vectores seguintes:** 

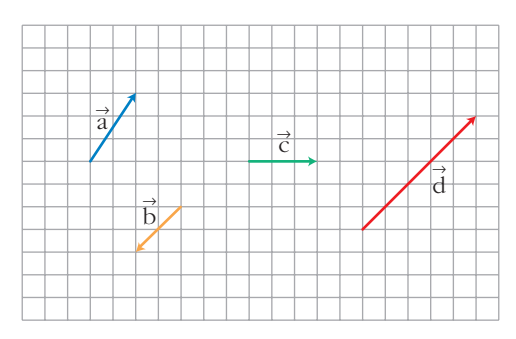

**Representa:**

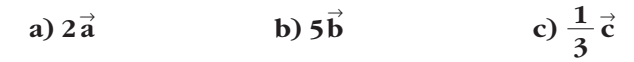

 $\vec{r}$  **Expresa** o vector  $\vec{b}$  como produto dun dos vectores  $\vec{a}$ ,  $\vec{b}$  ou  $\vec{c}$  por un número.

**Designa os vectores anteriores mediante pares de números. Por exemplo:**   $\vec{a}(2, 3)$ 

#### **Repite con pares de números as operacións que efectuaches anteriormente.**

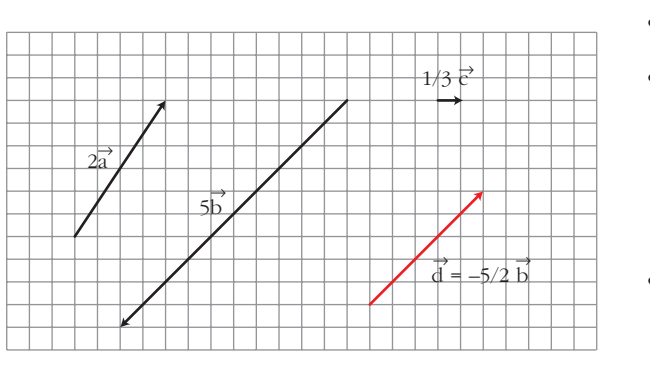

• 
$$
\vec{d} = -2,5 \vec{b} = \frac{-5}{2} \vec{b}
$$
  
\n•  $\vec{a}(2, 3)$   
\n•  $\vec{b}(-2, -2)$   
\n•  $\vec{c}(3, 0)$   
\n $\vec{d}(5, 5)$   
\n•  $2\vec{a} = 2(2, 3) = (4, 6)$   
\n5 $\vec{b} = 5(-2, -2) = (-10, -10)$   
\n $\frac{1}{3} \vec{c} = \frac{1}{3}(3, 0) = (1, 0)$ 

 $\mathbf{r}$ 

3

#### **Suma vectores**

■ **Efectúa gráficamente:**

**a**)  $\vec{a} + \vec{c}$  **b**)  $\vec{b} + \vec{c}$  **c**)  $\vec{b} + \vec{a}$  **d**)  $\vec{a} + \vec{b} + \vec{c}$ onde  $\vec{a}$ ,  $\vec{b}$   $\vec{e}$   $\vec{c}$  son os do exercicio anterior.  $\vec{c}$  **c**)  $\vec{b} + \vec{a}$  $\vec{c}$  **b**)  $\vec{b} + \vec{c}$  $\vec{a} + \vec{c}$ 

**Realiza as mesmas sumas con pares de números.** 

**Por exemplo:**  $\vec{a} + \vec{c} = (2, 3) + (3, 0) = (5, 3)$ 

a) 
$$
\vec{a} + \vec{c} = (2, 3) + (3, 0) = (5, 3)
$$
  
\nb)  $\vec{b} + \vec{c} = (-2, -2) + (3, 0) = (1, -2)$   
\nc)  $\vec{b} + \vec{a} = (-2, -2) + (2, 3) = (0, 1)$ 

d)  $\vec{a} + \vec{b} + \vec{c} = (2, 3) + (-2, -2) + (3, 0) = (3, 1)$ 

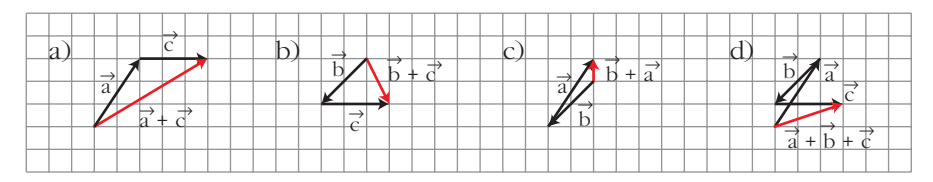

## **Combina operacións**

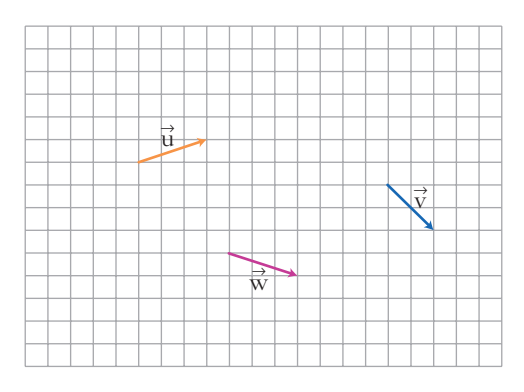

 $\vec{v}$  Cos vectores  $\vec{u}$ ,  $\vec{v}$  e  $\vec{w}$  efectúa as seguintes operacións graficamente e me**diante pares de números:**

**a**)  $2\vec{u} + 3\vec{v}$  **b**)  $-\vec{v} + 5\vec{w}$  **c**)  $2\vec{u} + 3\vec{v} - 4\vec{w}$  $\vec{w}$  **b**)  $-\vec{v}$  + 5 $\vec{w}$  $\vec{u}$  +  $3\vec{v}$ 

**Como designarías o vector resultante desta última operación?**

\n (a) 
$$
2\vec{u} + 3\vec{v} = 2(3, 1) + 3(2, -2) = (6, 2) + (6, -6) = (12, -4)
$$
\n

\n\n (b)  $-\vec{v} + 5\vec{w} = -(2, -2) + 5(3, -1) = (-2, 2) + (15, -5) = (13, -3)$ \n

\n\n (c)  $2\vec{u} + 3\vec{v} - 4\vec{w} = 2(3, 1) + 3(2, -2) - 4(3, -1) = (6, 2) + (6, -6) + (-12, 4) = (0, 0)$ \n

\n\n (b)  $-\vec{v} + 3\vec{v} - 4\vec{w} = 2(3, 1) + 3(2, -2) - 4(3, -1) = (6, 2) + (6, -6) + (-12, 4) = (0, 0)$ \n

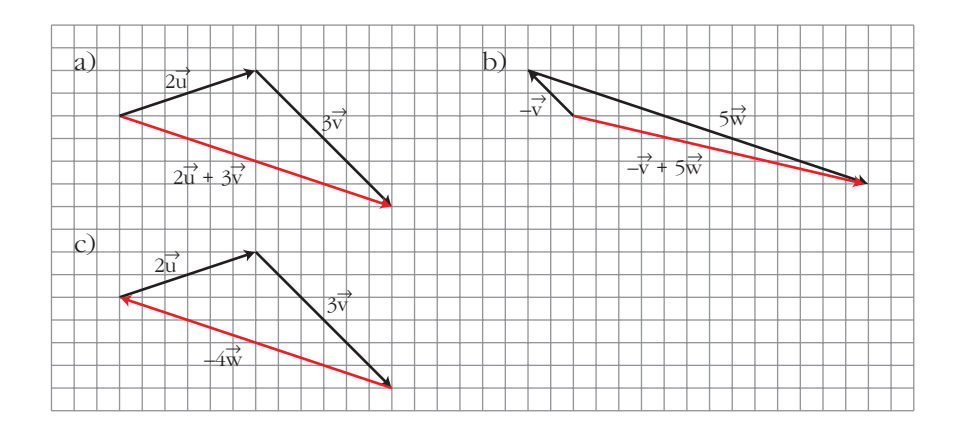

**1.** Se  $\vec{u}(-2, 5)$  e  $\vec{v}(1, -4)$  son as coordenadas de dous vectores respecto dunha ba**se, determina as coordenadas respecto da mesma base de:**

**a)** 
$$
2\vec{u} + \vec{v}
$$
 **b)**  $\vec{u} - \vec{v}$  **c)**  $3\vec{u} + \frac{1}{3}\vec{v}$  **d)**  $-\frac{1}{2}\vec{u} - 2\vec{v}$   
\na)  $2\vec{u} + \vec{v} = 2(-2, 5) + (1, -4) = (-4, 10) + (1, -4) = (-3, 6)$   
\nb)  $\vec{u} - \vec{v} = (-2, 5) - (1, -4) = (-2, 5) + (-1, 4) = (-3, 9)$   
\nc)  $3\vec{u} + \frac{1}{3}\vec{v} = 3(-2, 5) + \frac{1}{3}(1, -4) = (-6, 15) + (\frac{1}{3}, \frac{-4}{3}) = (\frac{-17}{3}, \frac{41}{3})$   
\nd)  $-\frac{1}{2}\vec{u} - 2\vec{v} = -\frac{1}{2}(-2, 5) - 2(1, -4) = (1, \frac{-5}{2}) + (-2, 8) = (-1, \frac{11}{2})$ 

# **Páxina 176**

**1.** Dous vectores  $\vec{u} \in \vec{v}$  cumpren que:  $|\vec{u}| = 4$ ,  $|\vec{v}| = \frac{3}{2}$ ,  $(\widehat{\vec{u}}, \vec{v}) = 30^{\circ}$ . Calcula: **2**

**a)** 
$$
\vec{u} \cdot \vec{v}
$$
  
\n**b)**  $\vec{v} \cdot \vec{u}$   
\n**c)**  $(-\vec{u}) \cdot \vec{v}$   
\n**d)**  $(3\vec{u}) \cdot (-5\vec{v})$   
\n**e)**  $\vec{u} \cdot \vec{u}$   
\n**f)**  $\vec{v} \cdot (-\vec{v})$   
\n**a)**  $\vec{u} \cdot \vec{v} = |\vec{u}| |\vec{v}| \cos(\hat{u}, \vec{v}) = 4 \cdot \frac{3}{2} \cdot \cos 30^\circ = 6 \cdot \frac{\sqrt{3}}{2} = 3\sqrt{3}$   
\n**b)**  $\vec{v} \cdot \vec{u} = \vec{u} \cdot \vec{v} = 3\sqrt{3}$   
\n**c)**  $(-\vec{u}) \cdot \vec{v} = -(\vec{u} \cdot \vec{v}) = -3\sqrt{3}$   
\n**d)**  $(3\vec{u}) \cdot (-5\vec{v}) = 3(-5)(\vec{u} \cdot \vec{v}) = -15 \cdot 3\sqrt{3} = -45\sqrt{3}$   
\n**e)**  $\vec{u} \cdot \vec{u} = |\vec{u}|^2 \cos 0^\circ = 16$   
\n**f)**  $\vec{v} \cdot (-\vec{v}) = -\vec{v} \cdot \vec{v} = -|\vec{v}|^2 = -\frac{9}{4}$ 

**2.** Se  $|\vec{u}| = 3$ ,  $|\vec{v}| = 5$  e  $\vec{u} \cdot \vec{v} = -2$ , determina o ángulo  $(\vec{u}, \vec{v})$ . (Usa a calculadora). **Se**  $|u| = 3$ ,  $|v| = 5$  **e**  $u \cdot v = -2$ , determina o ángulo (*u*,<br>  $cos(\overrightarrow{u}, \overrightarrow{v}) = \frac{\overrightarrow{u} \cdot \overrightarrow{v}}{|\overrightarrow{v}| \cdot |\overrightarrow{v}|} = \frac{-2}{2 \cdot 5} = -\frac{2}{15} \rightarrow (\overrightarrow{u}, \overrightarrow{v}) = 97^{\circ} 39' 44''$ 15 –2  $3 \cdot 5$  $\vec{u} \cdot \vec{v}$  $|\vec{u}| |\vec{v}|$  $\mathbf{u}$ | =<br> $\widehat{\vec{u}, \vec{v}}$ 

**3.** Indica  $\vec{u} \cdot (\vec{v} + \vec{u})$  e  $\vec{v} \cdot (\vec{v} - \vec{u})$  se sabes que  $|\vec{u}| = 3$ ,  $|\vec{v}| = 5$ ,  $(\widehat{\vec{u}}, \overrightarrow{v}) = 120^{\circ}$ .

$$
\vec{u} \cdot (\vec{v} + \vec{u}) = \vec{u} \cdot \vec{v} + \vec{u} \cdot \vec{u} = |\vec{u}| |\vec{v}| \cos 120^\circ + |\vec{u}| |\vec{u}| \cos 0^\circ =
$$
  

$$
= 3 \cdot 5 \cdot \left(-\frac{1}{2}\right) + 3 \cdot 3 = -\frac{15}{2} + 9 = \frac{3}{2}
$$
  

$$
\vec{v} \cdot (\vec{v} - \vec{u}) = \vec{v} \cdot \vec{v} - \vec{v} \cdot \vec{u} = 25 - \left(-\frac{15}{2}\right) = \frac{65}{2}
$$

## **Páxina 178**

- **4.** Dados os vectores  $\vec{u}$  e  $\vec{v}$  mediante as súas coordenadas respecto a unha base ortonormal,  $\vec{u}(3, -4)$ ,  $\vec{v}(-1, 3)$ , indica:
	- $\mathbf{a}$ )  $\overrightarrow{\mathbf{u}} \cdot \overrightarrow{\mathbf{v}} \mathbf{y} \overrightarrow{\mathbf{v}} \cdot \overrightarrow{\mathbf{u}}$
	- **a**)  $\vec{u} \cdot \vec{v}$  **y**  $\vec{v} \cdot \vec{u}$ <br> **b**)  $|\vec{u}|$ ,  $|\vec{v}|$  **y**  $(\widehat{\vec{u}}, \overrightarrow{v})$
	- **c**) O valor de *k* para que  $(4, k)$  sexa perpendicular a  $\vec{v}$ .

**d**) Un vector unitario perpendicular a  $\vec{u}$ .

a) 
$$
\vec{u} \cdot \vec{v} = (3, -4) \cdot (-1, 3) = 3 \cdot (-1) + (-4) \cdot 3 = -15
$$
  
\n $\vec{v} \cdot \vec{u} = (-1, 3) \cdot (3, -4) = (-1) \cdot 3 + 3 \cdot (-4) = -15$   
\nb)  $|\vec{u}| = \sqrt{3^2 + (-4)^2} = 5$   
\n $|\vec{v}| = \sqrt{(-1)^2 + 3^2} = \sqrt{10}$   
\n $\cos(\vec{u}, \vec{v}) = \frac{\vec{u} \cdot \vec{v}}{|\vec{u}| |\vec{v}|} = \frac{-15}{5\sqrt{10}} = -0.9486832981 \rightarrow (\vec{u}, \vec{v}) = 161^\circ 33^\circ 54^\circ$   
\nc) (4, *k*)  $\perp$  (-1, 3)  $\rightarrow$  (4, *k*)  $\cdot$  (-1, 3) = 0  $\rightarrow$  -4 + 3*k* = 0  $\rightarrow$  *k* =  $\frac{4}{3}$   
\nPara que (4, *k*) sea perpendicular a  $\vec{v}$ , ha de ser  $k = \frac{4}{3}$ .

d) Un vector perpendicular a  $\vec{u}(3, -4)$  es, por ejemplo, (4, 3). Un vector unitario paralelo a (4, 3) es  $\frac{1}{|(4, 3)|} \cdot (4, 3) = \frac{1}{5}(4, 3) = \left(\frac{4}{5}, \frac{3}{5}\right)$ Hay dos vectores unitarios perpendiculares a  $(3, -4)$ . Son  $\left(\frac{4}{5}, \frac{3}{5}\right)$  y  $\left(-\frac{4}{5}, -\frac{3}{5}\right)$ .  $\frac{3}{5}$  y  $\left(-\frac{4}{5}\right)$ 4 5(  $\frac{1}{5}(4, 3) = \left(\frac{4}{5}\right)$ 1  $|(4, 3)|$ 

#### **EXERCICIOS E PROBLEMAS PROPOSTOS**

# **Os vectores e as súas operacións 1 A figura** *ABCDEF* **é un hexágono. Compara o módulo, a dirección e o sentido dos seguintes pares de vectores:** a)  $\overrightarrow{AB}$  e  $\overrightarrow{BC}$  b)  $\overrightarrow{FE}$  e  $\overrightarrow{BC}$  c)  $\overrightarrow{BM}$  e  $\overrightarrow{DE}$  d)  $\overrightarrow{OS}$  e  $\overrightarrow{OE}$ a)  $|\overrightarrow{AB}| = |\overrightarrow{BC}|$ . Tienen distinta dirección. b) Los dos vectores tienen la misma dirección, el mismo sentido y el mismo módulo, luego:  $\overrightarrow{FE} = \overrightarrow{BC}$ . c)  $|\vec{BM}| = \frac{1}{2} \vec{DE}$ . Tienen la misma dirección y el mismo sentido. Luego:  $\overrightarrow{BM} = \frac{1}{2} \overrightarrow{DE}$ . d)  $|\overrightarrow{OS}| < |\overrightarrow{OE}|$ . Sus direcciones son perpendiculares:  $\overrightarrow{OS} \perp \overrightarrow{OE}$ .  $\overrightarrow{\textbf{2}}$   $\overrightarrow{\text{Busca}}$  na figura do exercicio 1 tres vectores iguais a  $\overrightarrow{\text{NC}}$  e outros tres iguais  $\overrightarrow{AB}$ .  $\overrightarrow{NC} = \overrightarrow{BN} = \overrightarrow{FR} = \overrightarrow{RE}$ 2 8 *BM* 2 8 *BM C P D A* | *S* | *F B*  $\left\{\frac{B}{O}\right\}$  **B**  $E$ *N Q M R* **PARA PRACTICAR**

 $\overrightarrow{AS} = \overrightarrow{SF} = \overrightarrow{CP} = \overrightarrow{PD}$ 

**3 Substitúe os puntos suspensivos por un número, de forma que estas igualdades sexan verdadeiras para o hexágono do exercicio 1:**

**a)** 
$$
\overrightarrow{CD} = 2\overrightarrow{CP}
$$
 **b)**  $\overrightarrow{MN} = ... \overrightarrow{AC}$  **c)**  $\overrightarrow{OP} = ... \overrightarrow{OS}$  **d)**  $\overrightarrow{NB} = ... \overrightarrow{BC}$   
\n**a)**  $\overrightarrow{CD} = 2\overrightarrow{CP}$  **b)**  $\overrightarrow{MN} = \frac{1}{2}\overrightarrow{AC}$   
\n**c)**  $\overrightarrow{OP} = -\overrightarrow{OS}$  **d)**  $\overrightarrow{NB} = -\frac{1}{2}\overrightarrow{BC}$ 

**4 Completa as igualdades seguintes coas letras que faltan para que, no hexágono do exercicio 1, sexan verdadeiras:**

- **a**)  $\overrightarrow{AF} + \overrightarrow{B...} = \overrightarrow{AE}$  <br>**b**)  $\overrightarrow{AS} + \overrightarrow{...C} =$ **c**)  $0... + \overrightarrow{SO} = \overrightarrow{FD}$  **d**)  $\overrightarrow{AM} + \overrightarrow{A}... =$ a)  $\overrightarrow{AF} + \overrightarrow{BC} = \overrightarrow{AE}$  <br>b)  $\overrightarrow{AS} + \overrightarrow{CC} =$ c)  $\overrightarrow{OP} + \overrightarrow{SO} = \overrightarrow{FD}$  <br>d)  $\overrightarrow{AM} + \overrightarrow{AM} =$  $\overrightarrow{AD}$  and  $\overrightarrow{AM}$  +  $\overrightarrow{AM}$  =  $\overrightarrow{AB}$  $\overrightarrow{AB}$  b)  $\overrightarrow{AS}$  +  $\overrightarrow{CC}$  =  $\overrightarrow{SF}$  $\overrightarrow{AB}$  **d**)  $\overrightarrow{AM} + \overrightarrow{A}... = \overrightarrow{AB}$  $\overrightarrow{AB}$  **b**)  $\overrightarrow{AS}$  +  $\overrightarrow{...C}$  =  $\overrightarrow{SF}$
- **5 Observa o rombo da figura e calcula:**
	- a)  $\overrightarrow{AB} + \overrightarrow{BC}$ **b**)  $\overrightarrow{OB} + \overrightarrow{OC}$  $\overrightarrow{OA} + \overrightarrow{OD}$ **d**)  $\overrightarrow{AB} + \overrightarrow{CD}$  $e)$   $\overrightarrow{AB}$  +  $\overrightarrow{AD}$ **f) –**  *DB*

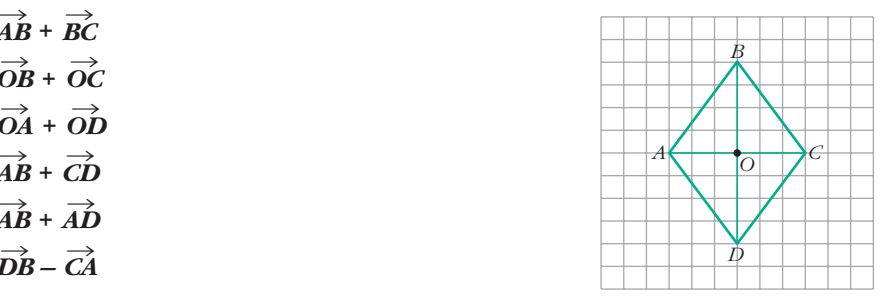

**Expresa os resultados utilizando os vértices do rombo.**

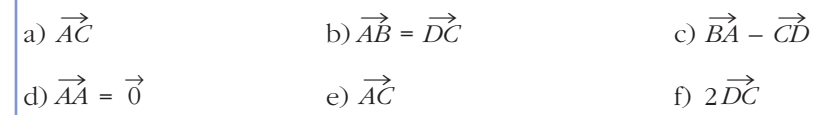

**6** Considera o vector  $\vec{w}$ :

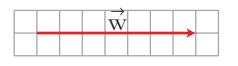

Debuxa en cada un destes casos un vector  $\vec{\mathrm{v}}$  que sumado con  $\vec{\mathrm{u}}$  dea como resultado  $\vec{\mathbf{w}}$ :

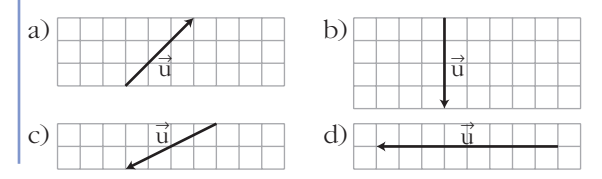

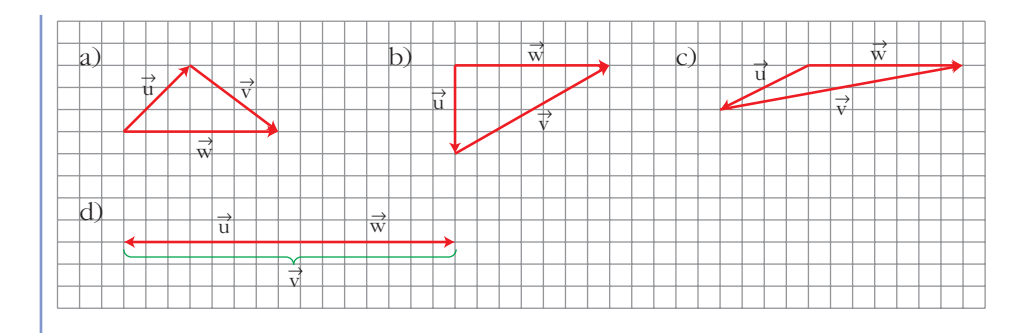

**7** Os vectores  $\vec{a}$ ,  $\vec{b}$  e  $\vec{c}$  obtivémolos operando cos vectores  $\vec{x}$ ,  $\vec{y}$ ,  $\vec{z}$ . Que **operacións fixemos en cada caso?**

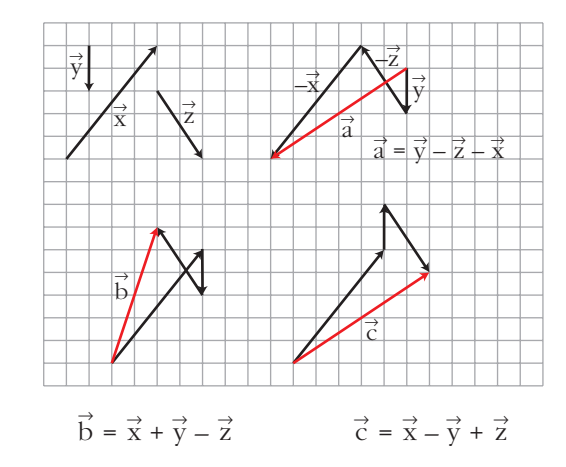

## **Bases e coordenadas**

**8 Á vista da figura, debuxa os vectores:**

 $-\vec{u} + \vec{v}$ ,  $\vec{u} - \vec{v}$ ,  $\vec{u} + \vec{v}$ ,

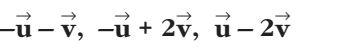

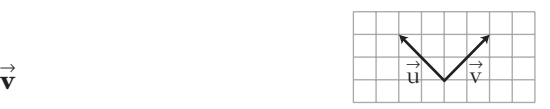

Se tomamos como base  $(\vec{u}, \vec{v})$ , cales son as coordenadas dos vectores que **debuxaches?**

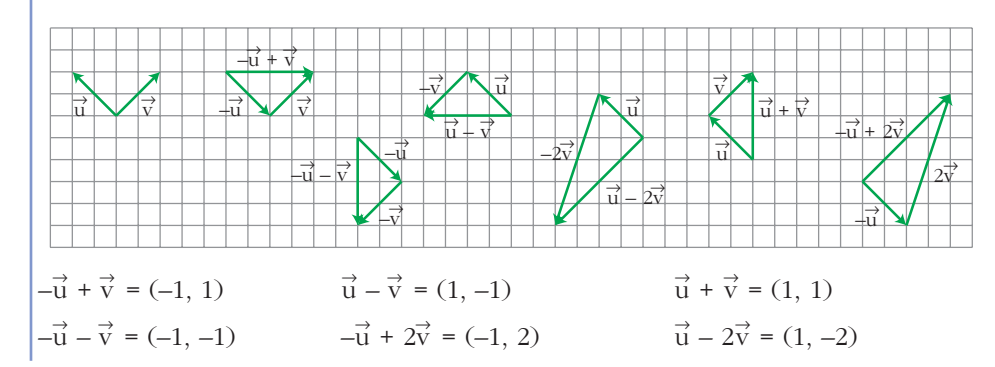

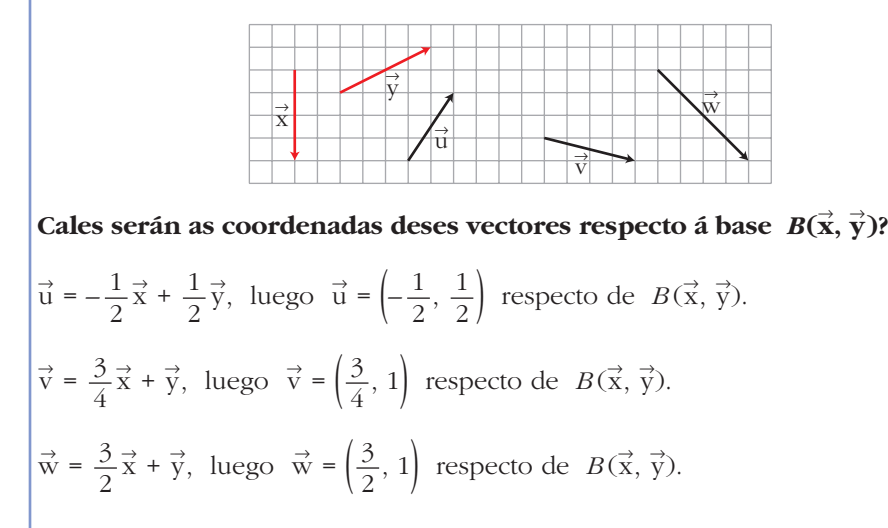

**9** Escribe os vectores  $\vec{u}, \vec{v}, \vec{w}$  como combinación linear de  $\vec{x}$  e  $\vec{y}$ .

**10** Escribe as coordenadas dos vectores  $\vec{a}$ ,  $\vec{b}$ ,  $\vec{c}$ ,  $\vec{d}$ , con respecto á base  $B(\vec{x}, \vec{y}).$ 

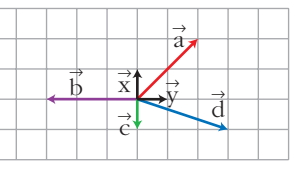

$$
\vec{a} = (2, 2); \vec{b} = (0, -3); \vec{c} = (-1, 0); \vec{d} = (-1, 3)
$$

**11** Nunha base ortonormal as coordenadas dun vector son  $\vec{v}(2, -5)$ . Determi**na as coordenadas de**  $\vec{v}$  **<b>na base**  $B = \{(1, -1), (0, -1)\}.$ 

$$
\vec{x}(1, -1) \n\vec{y}(0, -1) \n\vec{y}(0, -1) \n\vec{y}(2, -5) = a(1, -1) + b(0, -1) = (a, -a) + (0, -b) = (a, -a - b) \n2 = a \n-5 = -a - b \n3a = 2
$$

Las coordenadas de  $\vec{v}$  en la nueva base son (2, 3).

**12** Se as coordenadas dos vectores  $\vec{u}$  e  $\vec{v}$  son (3, -5) e (-2, 1), obtén as co**ordenadas de:**

**a)** 
$$
-2\vec{u} + \frac{1}{2}\vec{v}
$$
 **b)**  $-\vec{u} - \frac{3}{5}\vec{v}$  **c)**  $\frac{1}{2}(\vec{u} + \vec{v}) - \frac{2}{3}(\vec{u} - \vec{v})$   
\n**a)**  $-2(3, -5) + \frac{1}{2}(-2, 1) = (-6, 10) + (-1, \frac{1}{2}) = (-7, \frac{21}{2})$   
\n**b)**  $-\frac{3}{5}(-2, 1) = (-3, 15) + (\frac{6}{5}, \frac{-3}{5}) = (\frac{-9}{5}, \frac{72}{5})$   
\n**c)**  $\frac{1}{2}[(3, -5) + (-2, 1)] - \frac{2}{3}[(3, -5) - (-2, 1)] = \frac{1}{2}(1, -4) - \frac{2}{3}(5, -6) = \nb)  $-\vec{u} - \frac{3}{5}\vec{v}$  **c)**  $\frac{1}{2}(\vec{u} + \vec{v}) - \frac{2}{3}(\vec{u} - \vec{v})$$ 

- **13 Indica o vector**  $\vec{b}$  tal que  $\vec{c} = 3\vec{a} \frac{1}{2}\vec{b}$ , onde  $\vec{a}(-1, 3)$  e  $\vec{c}(7, -2)$ .  $(7, -2) = 3(-1, 3) - \frac{1}{2}(b_1, b_2) \rightarrow \begin{cases} 7 = -3 - (1/2)b_1 \rightarrow b_1 = -20 \\ -2 = 9 - (1/2)b_2 \rightarrow b_2 = 22 \end{cases}$  $\vec{b}$  (-20, 22)  $7 = -3 - (1/2)b_1 \rightarrow b_1 = -20$  $-2 = 9 - (1/2)b_2 \rightarrow b_2 = 22$  $\left\{ \begin{matrix} 1 \\ 1 \end{matrix} \right.$ 1 2  $\vec{b}$  tal que  $\vec{c}$  = 3 $\vec{a}$
- **14 Dados os vectores**  $\vec{a}(3, -2)$ ,  $\vec{b}(-1, 2)$  **e**  $\vec{c}(0, -5)$ , calcula *m* **e** *n* de modo que:  $\vec{c} = m\vec{a} + n\vec{b}$ .

$$
(0, -5) = m(3, -2) + n(-1, 2) \rightarrow \begin{cases} 0 = 3m - n \\ -5 = -2m + 2n \end{cases}
$$

Resolvemos el sistema:

Despejando en la primera ecuación, *n* = 3*m*, y sustituyendo en la segunda:

$$
-5 = -2m + 6m \rightarrow -5 = 4m \rightarrow m = \frac{-5}{4} \rightarrow n = \frac{-15}{4}
$$

**15 Expresa** o vector  $\vec{a}(-1, -8)$  como combinación linear de  $\vec{b}(3, -2)$  e  $\vec{c}\left(4,-\frac{1}{2}\right)$ . **c** *Calcula m e n tales que*  $\vec{a} = m\vec{b} + n\vec{c}$ *.*  $(-1, -8) = m(3, -2) + n(4, -\frac{1}{2}) \rightarrow$ –1 = 3*m* + 4*n*  $-8 = -2m - \frac{1}{2}n$  $\overline{\phantom{a}}$ § ¢ § £  $\left(4, -\frac{1}{2}\right)$ 

Resolvemos el sistema por reducción (por ejemplo).

Para ello, multiplicamos la segunda ecuación por 8 (en los dos miembros) y sumamos miembro a miembro las dos:

$$
-1 = 3m + 4n
$$
  
\n
$$
-64 = -16m - 4n
$$
  
\n
$$
-65 = -13m \rightarrow m = \frac{-65}{-13} = 5
$$

Sustituyendo en una de las dos ecuaciones y despejando *n*:

 $-1 = 3m + 4n \rightarrow -1 = 3 \cdot (5) + 4n \rightarrow -16 = 4n \rightarrow n = -4$ Así, podemos decir:  $\vec{a} = 5\vec{b} - 4\vec{c}$ 

#### **16 Cales dos seguintes pares de vectores forman unha base?**

a) 
$$
\vec{u}(3, -1), \vec{v}(1, 3)
$$
 b)  $\vec{u}(2, 6), \vec{v}(\frac{2}{3}, 2)$ 

- a) Sí, tienen distinta dirección ( $\vec{u} \neq k\vec{v}$  para cualquier *k*). Basta con representarlos gráficamente para comprobarlo.
- b) No, pues tienen la misma dirección  $(\vec{u} = 3\vec{v})$ .

#### **Produto escalar. Módulo e ángulo**

**17 Nunha circunferencia de centro** *O* **e de raio 2 cm, inscríbese un hexágono de vértices** *A***,** *B***,** *C***,** *D***,** *E***,** *F***. Calcula os produtos:**

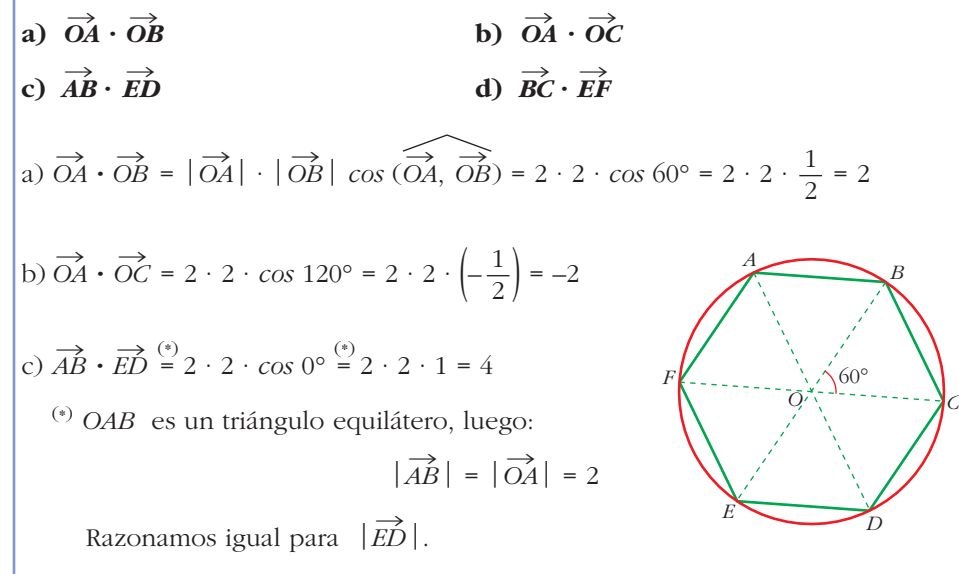

d)  $\overrightarrow{BC} = -\overrightarrow{EF}$  (mismo módulo, misma dirección y sentido opuesto) Luego:  $\overrightarrow{BC} \cdot \overrightarrow{EF} = 2 \cdot 2 \cdot \cos 180^\circ = 2 \cdot 2 \cdot (-1) = -4$ 

**18 Dados os vectores**  $\vec{x}(5, -2)$ ,  $\vec{y}(0, 3)$ ,  $\vec{z}(-1, 4)$ , calcula: **a**)  $\mathbf{x} \cdot \mathbf{y}$  **b**)  $\mathbf{x} \cdot \mathbf{z}$  **c**)  $\mathbf{y} \cdot \mathbf{z}$ a)  $\vec{x} \cdot \vec{y} = (5, -2) \cdot (0, 3) = -6$ b)  $\vec{x} \cdot \vec{z} = (5, -2) \cdot (-1, 4) = -5 - 8 = -13$ c)  $\vec{y} \cdot \vec{z} = (0, 3) \cdot (-1, 4) = 12$  $\vec{z}$  c)  $\vec{y} \cdot \vec{z}$  $\vec{y}$  b)  $\vec{x} \cdot \vec{z}$  $\vec{x} \cdot \vec{y}$ 

**19** Calcula *k* para que o produto  $\vec{u} \cdot \vec{v}$  sexa igual a 0 nos seguintes casos: **a**)  $\vec{u}(6, k), \vec{v}(-1, 3)$  **b**)  $\vec{u}(\frac{1}{5}, -2), \vec{v}(k, 3)$  **c**)  $\vec{u}(-3, -2), \vec{v}(5, k)$ a)  $\vec{u} \cdot \vec{v} = (6, k) \cdot (-1, 3) = 0 \rightarrow -6 + 3k = 0 \rightarrow k = 2$ b)  $\vec{u} \cdot \vec{v} = \left(\frac{1}{5}, -2\right) \cdot (k, 3) = 0 \rightarrow \frac{k}{5} - 6 = 0 \rightarrow k = 30$ c)  $\vec{u} \cdot \vec{v} = (-3, -2) \cdot (5, k) = 0 \rightarrow -15 - 2k = 0 \rightarrow k = -\frac{15}{3}$ 2  $\vec{u} \cdot \vec{v}$  $\vec{v}(k, 3)$  c)  $\vec{u}(-3, -2)$ ,  $\vec{v}$  $\vec{u}$ (6, k),  $\vec{v}$ (-1, 3) b)  $\vec{u}$ 

- **20 Dados**  $\vec{u}(2, 3), \vec{v}(-3, 1)$  **e**  $\vec{w}(5, 2)$ , calcula:
- **a**)  $(3\vec{u} + 2\vec{v})\vec{w}$ **b**)  $\vec{u} \cdot \vec{w} - \vec{v} \cdot \vec{w}$  $(c)$   $(\vec{u} \cdot \vec{v})\vec{w}$ **d**)  $\vec{u}(\vec{v} \cdot \vec{v})$ • *a*) Indica primeiro as coordenadas de  $3\vec{u} + 2\vec{v}$ . *c*) Efectúa  $\vec{u} \cdot \vec{v}$ . Multiplica o resultado (un número) polo vector  $\vec{w}$ . Obterás un *vector.* a)  $3\vec{u} + 2\vec{v} = 3(2, 3) + 2(-3, 1) = (6, 9) + (-6, 2) = (0, 11)$  $(3\vec{u} + 2\vec{v}) \cdot \vec{w} = (0, 11) \cdot (5, 2) = 0 \cdot 5 + 11 \cdot 2 = 0 + 22 = 22$ b)  $\vec{u} \cdot \vec{w} = (2, 3) \cdot (5, 2) = 10 + 6 = 16$ <br>  $\vec{v} \cdot \vec{w} = (-3, 1) \cdot (5, 2) = -15 + 2 = -13$  $\rightarrow \vec{u} \cdot \vec{w} - \vec{v} \cdot \vec{w} = 16 - (-13) = 16 + 13 = 29$ c)  $\vec{u} \cdot \vec{v} = (2, 3) \cdot (-3, 1) = -6 + 3 = -3$  $(\vec{u} \cdot \vec{v}) \vec{w} = -3(5, 2) = (-15, -6)$ d)  $\vec{v} \cdot \vec{v} = (-3, 1) \cdot (-3, 1) = 9 + 1 = 10$  $\vec{u}(\vec{v} \cdot \vec{v}) = (2, 3) \cdot 10 = (20, 30)$  $\vec{u} \cdot \vec{w} = (2, 3) \cdot (5, 2) = 10 + 6 = 16$  $\vec{v} \cdot \vec{w} = (-3, 1) \cdot (5, 2) = -15 + 2 = -13$

**21 Determina o módulo de cada un dos seguintes vectores:**

$$
\vec{u}(3, 2) \qquad \vec{v}(-2, 3) \qquad \vec{w}(-8, -6)
$$
  

$$
\vec{z} \left( \frac{\sqrt{2}}{2}, \frac{\sqrt{2}}{2} \right) \qquad \vec{t}(5, 0) \qquad \vec{r}(1, 1)
$$
  

$$
|\vec{u}| = \sqrt{3^2 + 2^2} = \sqrt{13} \qquad |\vec{v}| = \sqrt{(-2)^2 + 3^2} = \sqrt{13}
$$
  

$$
|\vec{w}| = \sqrt{(-8)^2 + (-6)^2} = 10 \qquad |\vec{z}| = \sqrt{\left(\frac{\sqrt{2}}{2}\right)^2 + \left(\frac{\sqrt{2}}{2}\right)^2} = 1
$$
  

$$
|\vec{t}| = \sqrt{5^2 + 0^2} = 5 \qquad |\vec{r}| = \sqrt{1^2 + 1^2} = \sqrt{2}
$$

**22**  $\Big|\text{Calculate a value of } m\Big|\text{ and } \text{ 20.}$  **22**  $\Big|\frac{3}{5}, m\Big|\text{ } \text{ 20.}$  **52**  $\Big|\frac{3}{5}, m\Big|\text{ } \text{ 21.}$ 8 **u**

$$
|\vec{u}| = \sqrt{\left(\frac{3}{5}\right)^2 + m^2} = 1 \rightarrow \frac{9}{25} + m^2 = 1 \rightarrow m^2 = \frac{16}{25} < m_1 = \frac{4}{5}
$$

**23** Calcula *x*, de modo que o produto escalar de  $\vec{a}(3, -5)$  e  $\vec{b}(x, 2)$  sexa igual  $\overrightarrow{a}$  7. Que ángulo forman os vectores  $\overrightarrow{a}$  e  $\overrightarrow{b}$ ?

$$
(3, -5) \cdot (x, 2) = 7 \rightarrow 3x - 10 = 7 \rightarrow x = \frac{17}{3}
$$
  

$$
\cos \alpha = \frac{\vec{a} \cdot \vec{b}}{|\vec{a}| |\vec{b}|} = \frac{7}{(\sqrt{3^2 + (-5)^2})(\sqrt{(17/3)^2 + 2^2})} \rightarrow \alpha = 78^{\circ} 28^{\circ} 34, 6^{\circ}
$$

- **24 Calcula o ángulo que forman os seguintes pares de vectores:**
	- **a**)  $\vec{u}(3, 2), \vec{v}(1, -5)$ **b**)  $\vec{m}(4, 6), \vec{n}(3, -2)$ **c**)  $\vec{a}(1, 6), \ \vec{b}\left(-\frac{1}{2}, -3\right)$ a) Utilizamos las dos expresiones para calcular  $\vec{\mathrm{u}}\cdot\vec{\mathrm{v}}$ :
		- $\vec{u} \cdot \vec{v} = 3 \cdot 1 + 2(-5) = -7$  $\vec{u} \cdot \vec{v} = 3 \cdot 1 + 2(-5) = -7$ <br>  $\vec{u} \cdot \vec{v} = |\vec{u}| \cdot |\vec{v}| \cdot \cos(\overrightarrow{u}, \overrightarrow{v}) = \sqrt{13} \cdot \sqrt{26} \cdot \cos(\overrightarrow{u}, \overrightarrow{v})$

Igualando las dos expresiones, se tiene:  
\n
$$
-7 = \sqrt{13} \cdot \sqrt{26} \cdot \cos(\overrightarrow{u}, \overrightarrow{v}) \rightarrow \cos(\overrightarrow{u}, \overrightarrow{v}) = \frac{-7}{\sqrt{13} \cdot \sqrt{26}} = -0,38
$$
  
\nLuego:  $(\overrightarrow{u}, \overrightarrow{v}) = 112^{\circ} 22^{\prime} 48^{\prime\prime}$ 

b) Despejando directamente en la definición:  
\n
$$
\vec{m} \cdot \vec{n} = |\vec{m}| \cdot |\vec{n}| \cdot \cos(\vec{m}, \vec{n}) \rightarrow
$$
\n
$$
\rightarrow \cos(\vec{m}, \vec{n}) = \frac{\vec{m} \cdot \vec{n}}{|\vec{m}| |\vec{n}|} = \frac{4 \cdot 3 + 6 \cdot (-2)}{\sqrt{52} \cdot \sqrt{13}} = \frac{0}{\sqrt{52} \cdot \sqrt{13}} = 0
$$
\nde donde:  $(\vec{m}, \vec{n}) = 90^{\circ}$  (basta con ver que  $\vec{m} \cdot \vec{n} = 0$ )  
\nc)  $\cos(\vec{a}, \vec{b}) = \frac{\vec{a} \cdot \vec{b}}{|\vec{a}| |\vec{b}|} = \frac{-1/2 - 18}{\sqrt{37} \cdot \sqrt{37/2}} = \frac{-37/2}{(37\sqrt{2})/2} = \frac{-1}{\sqrt{2}} = -\frac{\sqrt{2}}{2}$   
\nLuego:  $(\vec{a}, \vec{b}) = 135^{\circ}$ 

#### **25 Dado o vector**  $\vec{u}(-5, k)$  calcula *k* de modo que:

**a**)  $\vec{u}$  sexa ortogonal a  $\vec{v}(4, -2)$ . **b**) O módulo de  $\vec{u}$  sexa igual a  $\sqrt{34}$ . a)  $\vec{u} \perp \vec{v} \implies \vec{u} \cdot \vec{v} = 0 \implies (-5, k) \cdot (4, -2) = 0 \implies -20 - 2k = 0 \implies k = -10$ b)  $|\vec{u}| = \sqrt{(-5)^2 + k^2} = \sqrt{25 + k^2} = \sqrt{34} \rightarrow 25 + k^2 = 34 \rightarrow k^2 = 9 \rightarrow k = \pm 3$ Hay, pues, dos soluciones.

#### **26** Dado o vector  $\vec{u}(6, -8)$ , determina:

- a) Os vectores unitarios (módulo 1) da mesma dirección ca  $\vec{u}$ .
- b) Os vectores ortogonais a  $\vec{u}$  que teñan o mesmo módulo ca  $\vec{u}$ .
- c) Os vectores unitarios e ortogonais a  $\vec{u}$ .
- ☛ *Mira o problema resolto número 4.*
- a) Calculamos:  $|\vec{u}| = \sqrt{6^2 + (-8)^2} = 10$

Los vectores de la misma dirección que  $\vec{u}$  y de módulo 1 son:

$$
\vec{v}_1 = \frac{1}{10}(6, -8) = \left(\frac{3}{5}, -\frac{4}{5}\right)
$$

$$
\vec{v}_2 = \frac{1}{10}(-6, 8) = \left(-\frac{3}{5}, \frac{4}{5}\right)
$$

- b) Se obtienen permutando las coordenadas de  $\vec{u}$  y cambiando el signo de una de ellas.
	- $\vec{v}_1 = (8, 6)$  $\vec{v}_2 = (-8, -6)$

También se pueden hallar expresando analíticamente las dos condiciones y resolviendo el sistema que obtenemos:

$$
\vec{v} \perp \vec{u} \rightarrow (x, y) \cdot (6, -8) = 0 \rightarrow 6x - 8y = 0 \rightarrow x = \frac{8y}{6} = \frac{4}{3}y
$$
  
\n
$$
|\vec{v}| = |\vec{u}| \rightarrow \sqrt{x^2 + y^2} = 10 \rightarrow x^2 + y^2 = 100
$$
  
\n
$$
\left(\frac{4}{3}y\right)^2 + y^2 = 100 \rightarrow \frac{16}{9}y^2 + y^2 = 100 \rightarrow \frac{25}{9}y^2 = 100 \rightarrow y^2 = 36 \rightarrow y = \pm 6
$$
  
\n• Si  $y_1 = 6 \rightarrow x_1 = \frac{4}{3}6 = 8 \rightarrow \vec{v}_1(8, 6)$   
\n• Si  $y_2 = -6 \rightarrow x_2 = -8 \rightarrow \vec{v}_2(-8, -6)$ 

c) Teniendo en cuenta a) y b), haremos:

$$
\vec{v}_1 = \frac{1}{10}(8, 6) = \left(\frac{4}{5}, \frac{3}{5}\right)
$$
  

$$
\vec{v}_2 = \frac{1}{10}(-8, -6) = \left(-\frac{4}{5}, -\frac{3}{5}\right)
$$

O bien, resolviendo el sistema:

$$
|\vec{v}| = 1 \rightarrow \sqrt{x^2 + y^2} = 1 \rightarrow x^2 + y^2 = 1
$$
  
\n
$$
\vec{u} \perp \vec{v} \rightarrow 6x - 8y = 0 \rightarrow x = \frac{8y}{6} = \frac{4y}{3}
$$
  
\n
$$
\rightarrow \left(\frac{4y}{3}\right)^2 + y^2 = 1 \rightarrow \frac{16}{9}y^2 + y^2 = 1 \rightarrow \frac{25}{9}y^2 = 1 \rightarrow y^2 = \frac{25}{9} \rightarrow y = \pm \frac{3}{5}
$$
  
\n• Si  $y_1 = \frac{3}{5} \rightarrow x_1 = \frac{4}{3} \cdot \frac{3}{5} = \frac{4}{5}$   
\n• Si  $y_2 = \frac{-3}{5} \rightarrow x_2 = \frac{4}{3} \cdot \left(\frac{-3}{5}\right) = \frac{-4}{5}$   
\nAsí,  $\vec{v}_1 = \left(\frac{4}{5}, \frac{3}{5}\right), \vec{v}_2 \left(\frac{-4}{5}, \frac{-3}{5}\right)$ 

# **Páxina 184**

#### **PARA RESOLVER**

**27** Indica as coordenadas dun vector  $\vec{v}(x, y)$ , ortogonal a  $\vec{u}(3, 4)$  e que mida o **dobre ca** <sup>8</sup> **u.**

$$
\vec{u} \perp \vec{v} \rightarrow \vec{u} \cdot \vec{v} = 0 \rightarrow 3x + 4y = 0
$$
\n
$$
|\vec{v}| = 2|\vec{u}| \rightarrow \sqrt{x^2 + y^2} = 2\sqrt{9 + 16} = 2\sqrt{25} = 10 \rightarrow x^2 + y^2 = 100
$$

Resolvemos el sistema:

Despejamos *x* en la primera ecuación y sustituimos en la segunda:

$$
x = \frac{-4}{3}y \rightarrow \left(\frac{-4}{3}y\right)^2 + y^2 = 100 \rightarrow \frac{16}{9}y^2 + y^2 = 100 \rightarrow \frac{25}{9}y^2 = 100 \rightarrow y = \pm 6
$$
  
\nSi  $y_1 = 6 \rightarrow x_1 = \frac{-4}{3} \cdot 6 = -8 \rightarrow \vec{v}_1 \cdot (-8, 6)$   
\nSi  $y_2 = -6 \rightarrow x_2 = \frac{-4}{3} \cdot (-6) = 8 \rightarrow \vec{v}_2 \cdot (8, -6)$   
\nEl problema tiene dos posibles soluciones,  
\ntales que:  
\n $\vec{v}_1 = -\vec{v}_2$ 

# **28 Dados**  $\vec{a}(2, 1)$  **e**  $\vec{b}(6, 2)$ , indica un vector  $\vec{v}$  tal que  $\vec{v} \cdot \vec{a} = 1$  **e**  $\vec{v} \perp \vec{b}$ .

 $\Big\}$  Resolvemos el sistema:  $(x, y) \cdot (2, 1) = 1 \rightarrow 2x + 2y = 1$  $(x, y) \cdot (6, 2) = 0 \rightarrow 6x + 2y = 0$ 

Multiplicamos los dos miembros de la primera ecuación por (–1) y sumamos miembro a miembro:

$$
-2x - 2y = -1
$$
  
\n
$$
6x + 2y = 0
$$
  
\n
$$
4x = -1 \rightarrow x = -\frac{1}{4}
$$

Sustituimos en una ecuación, por ejemplo en la segunda, y despejamos la otra incógnita:

$$
6x + 2y = 0 \rightarrow 6 \cdot \left(\frac{-1}{4}\right) + 2y = 0 \rightarrow 2y = \frac{6}{4} = \frac{3}{2} \rightarrow y = \frac{3}{4}
$$

Así, nuestro vector será:  $\vec{v}\left(\frac{-1}{4}, \frac{3}{4}\right)$ 4 –1 4  $\vec{v}$ 

## **29 Se**  $\vec{u}(5, -b)$  **e**  $\vec{v}(a, 2)$ , determina *a* **e** *b*, sabendo que  $\vec{u}$  **e**  $\vec{v}$  son ortogo**nais e que**  $|\vec{v}| = \sqrt{13}$ .

\n Si 
$$
\vec{u} \perp \vec{v}
$$
,  $\vec{v} = 0 \rightarrow (5, -b) \cdot (a, 2) = 0 \rightarrow 5a - 2b = 0$ \n

\n\n Si  $|\vec{v}| = \sqrt{13}$ ,  $\vec{v} = 0 \rightarrow \sqrt{a^2 + 2^2} = \sqrt{13} \rightarrow a^2 + 4 = 13$ \n

\n\n Beageligemog al *sittem*.\n

Resolvemos el sistema:

$$
a^2 + 4 = 13 \rightarrow a = \pm 3
$$

Entonces: Si  $a = 3 \rightarrow b = \frac{5a}{2} = \frac{15}{3}$ 2 5*a* 2

Si 
$$
a = -3 \rightarrow b = \frac{5a}{2} = \frac{-15}{2}
$$

Luego hay dos posibles soluciones:  $\vec{u}$   $\left(5, \frac{-15}{2}\right), \vec{v}$  (3, 2) 2  $\vec{u}$ 

O bien: 
$$
\vec{u}\left(5, \frac{15}{2}\right), \vec{v} \left(-3, 2\right)
$$

- **30 Dados os vectores**  $\vec{a} = 2\vec{u} \vec{y}$  **e**  $\vec{b} = -3\vec{u} + k\vec{y}$ , onde  $\vec{u} = (2, 3)$  **e**  $\vec{v} = (-3, 0)$ , indica *k* de modo que  $(\vec{a} + \vec{b})$  sexa ortogonal a  $(\vec{a} - \vec{b})$ .
	- **•** Escribe as coordenadas de  $(\vec{a} + \vec{b})$  e  $(\vec{a} \vec{b})$ .

Se  $(\vec{a} + \vec{b}) \perp (\vec{a} - \vec{b})$ , daquela  $(\vec{a} + \vec{b}) \cdot (\vec{a} - \vec{b}) = 0$ . Obterás unha ecuación cuxa in*cógnita é k.*

$$
\vec{a} = 2(2, 3) - (-3, 0) = (7, 6)
$$
  

$$
\vec{b} = -3(2, 3) + k(-3, 0) = (-6 - 3k, -9)
$$

$$
\Rightarrow \begin{cases} \vec{a} + \vec{b} = (1 - 3k, -3) \\ \vec{a} - \vec{b} = (13 + 3k, 15) \end{cases}
$$

Ahora, como el producto escalar de ambos vectores debe ser 0, por ser ortogonales:

$$
(1 - 3k, -3) \cdot (13 + 3k, 15) = 0 \rightarrow (1 - 3k) (13 + 3k) + (-3) \cdot 15 = 0
$$
  
\n
$$
13 + 3k - 39k - 9k^2 - 45 = 0 \rightarrow 9k^2 + 36k + 32 = 0
$$
  
\n
$$
k = \frac{-36 \pm \sqrt{1296 - 1152}}{18} = \frac{-36 \pm \sqrt{144}}{18} =
$$
  
\n
$$
= \frac{-36 \pm 12}{18} = \sqrt{-24/18} = -4/3 = k_1
$$
  
\n
$$
-48/18 = -8/3 = k_2
$$

**31** Calcula o valor que debe ter *k* para que os vectores  $\vec{x} = k\vec{a} + \vec{b}$  e  $\vec{y} = k\vec{a} - \vec{b}$ **sexan perpendiculares, onde**  $\vec{a}(3/2, 4)$  e  $\vec{b}(5, 0)$ .

$$
\vec{x} = k\left(\frac{3}{2}, 4\right) + (5, 0) = \left(\frac{3k}{2} + 5, 4k\right)
$$
\n
$$
\vec{y} = k\left(\frac{3}{2}, 4\right) - (5, 0) = \left(\frac{3k}{2} - 5, 4k\right)
$$
\nFrom the equations  $\vec{x} \perp \vec{y} \Rightarrow \vec{x} \cdot \vec{y} = 0$ 

\n
$$
\left(\frac{3k}{2} + 5, 4k\right) \cdot \left(\frac{3k}{2} - 5, 4k\right) = 0 \rightarrow \left(\frac{3k}{2} + 5\right) \left(\frac{3k}{2} - 5\right) + (4k)(4k) = 0 \rightarrow
$$
\n
$$
\Rightarrow \frac{9k^2}{4} - 25 + 16k^2 = 0 \rightarrow \frac{73}{4}k^2 = 25 \rightarrow k = \pm \frac{10}{\sqrt{73}} \text{ (dos soluciones)}
$$

Unidade 7. Vectores

- **32 Dados os vectores**  $\vec{u}(k, -6)$  **e**  $\vec{v}(3, b)$ , calcula  $k \in b$  de modo que  $|\vec{u}| = 10$  $\mathbf{e} \ \vec{\mathbf{u}} \perp \vec{\mathbf{v}}.$  $|\vec{u}| = \sqrt{k^2 + (-6)^2} = 10 \rightarrow k^2 + 36 = 100 \rightarrow k^2 = 64 \rightarrow$  $\rightarrow k = \pm 8$  (dos soluciones) • Si  $k = 8 \rightarrow \vec{u}(8, -6); \vec{u} \perp \vec{v} \rightarrow (8, -6) \cdot (3, b) = 0 \rightarrow 24 - 6b = 0 \rightarrow b = 4$ • Si  $k = -8 \rightarrow \vec{u}(-8, -6); \vec{u} \perp \vec{v} \rightarrow (-8, -6) \cdot (3, b) = 0 \rightarrow -24 - 6b = 0 \rightarrow$  $\rightarrow$  *h* = –4
- **33 Calcula as coordenadas dun vector**  $\vec{u}$  tal que  $|\vec{u}| = 1$  e  $\vec{u} \cdot \vec{v} = 1$  onde **v(2, 1).**

 $(a, b) \rightarrow |u| = 1 \rightarrow \sqrt{a^2 + b^2} = 1$  $\cdot$   $\vec{v}$  = 1  $\rightarrow$   $(a, b) \cdot (2, 1) = 1 \rightarrow 2a + b = 1$ Resolvemos el sistema:<br>  $\vec{u} \cdot \vec{v} = 1 \rightarrow (a, b) \cdot (2, 1) = 1 \rightarrow 2a + b = 1$ <br>
Resolvemos el sistema:  $b = 1 - 2a \rightarrow a^2 + (1 - 2a)^2 = 1 \rightarrow a^2 + 1 + 4a^2 - 4a = 1 \rightarrow 5a^2 - 4a = 0$  $a = 0 \rightarrow b = 1$  $a = \frac{4}{5} \rightarrow b = -\frac{3}{5}$ *Soluciones*:  $\vec{u}_1(0, 1)$  y  $\vec{u}_2(\frac{4}{5}, -\frac{3}{5})$  $\vec{u}_1(0, 1)$  y  $\vec{u}_2\left(\frac{4}{5}\right)$ 5 4 5  $\vec{u}(a, b) \rightarrow |\vec{u}| = 1 \rightarrow \sqrt{a^2 + b^2} = 1$ <br>  $\vec{u} \cdot \vec{v} = 1 \rightarrow (a, b) \cdot (2, 1) = 1 \rightarrow 2a + b = 1$ 

**34** Expresa os vectores  $\vec{a}$ ,  $\vec{b}$  e  $\vec{c}$  como **combinación linear de**  $\vec{x}$  **e**  $\vec{y}$ **.** 

> 1 2

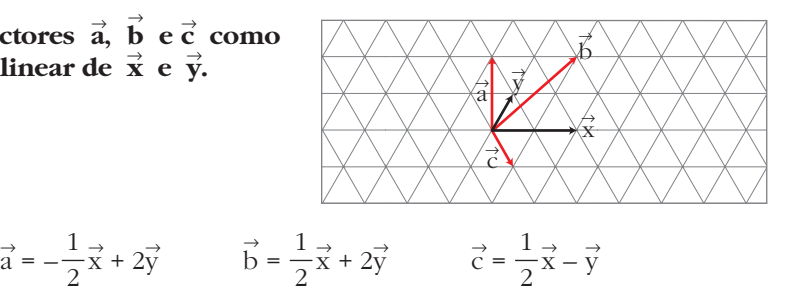

**35 Dos vectores**  $\vec{a} \in \vec{b}$  sabemos que  $|\vec{a}| = 3$  e  $|\vec{b}| = 5$  e que forman un án**gulo de 120°.** Calcula  $|\vec{a} - \vec{b}|$ .

**Mina** o problema resolto número 8.  
\nComo: 
$$
\vec{v} \cdot \vec{v} = |\vec{v}| |\vec{v}| \cos 0^\circ = |\vec{v}|^2 \cdot 1 = |\vec{v}|^2
$$
  
\nentonces podemos decir que:  
\n
$$
|\vec{a} - \vec{b}|^2 = (\vec{a} - \vec{b}) \cdot (\vec{a} - \vec{b}) = \vec{a} \cdot \vec{a} - 2\vec{a} \cdot \vec{b} + \vec{b} \cdot \vec{b} =
$$
\n
$$
= |\vec{a}|^2 - 2 |\vec{a}| |\vec{b}| \cos (\vec{a}, \vec{b}) + |\vec{b}|^2 =
$$
\n
$$
= 3^2 - 2 \cdot 3 \cdot 5 \cdot \cos 120^\circ + 5^2 = 9 - 30 \cdot \left(-\frac{1}{2}\right) + 25 = 49
$$
\nLuego:  $|\vec{a} - \vec{b}| = 7$ 

Unidade 7. Vectores **<sup>17</sup>**

**36** 
$$
|\vec{u}| = 3 \text{ e } (\vec{u} + \vec{v}) \cdot (\vec{u} - \vec{v}) = -11
$$
, indica  $|\vec{v}|$ .  
\n•  $(\vec{u} + \vec{v}) \cdot (\vec{u} - \vec{v}) = \vec{u} \cdot \vec{u} - \vec{v} \cdot \vec{v} = -11$ .  
\n**Como**  $\vec{u} \cdot \vec{u} = |\vec{u}|^2 = 9$ , calcula  $|\vec{v}|$ .  
\n $(\vec{u} + \vec{v}) \cdot (\vec{u} - \vec{v}) = \vec{u} \cdot \vec{u} - \vec{v} \cdot \vec{v} = |\vec{u}|^2 - |\vec{v}|^2 = -11$   
\n**Como**  $|\vec{u}| = 3$ , set iene que:  
\n $3^2 - |\vec{v}|^2 = -11 \rightarrow |\vec{v}|^2 = 20 \rightarrow |\vec{v}| = \sqrt{20}$ 

**37 Sabendo que** 
$$
|\vec{u}| = 3
$$
,  $|\vec{v}| = 5$  **e**  $\vec{u} \perp \vec{v}$ , **indica**  $|\vec{u} + \vec{v}|$  **e**  $|\vec{u} - \vec{v}|$ .  
\n
$$
|\vec{u} + \vec{v}|^2 = (\vec{u} + \vec{v}) \cdot (\vec{u} + \vec{v}) = \vec{u} \cdot \vec{u} + 2\vec{u} \cdot \vec{v} + \vec{v} \cdot \vec{v} =
$$
\n
$$
\stackrel{\text{(9)}{=}}{=} |\vec{u}|^2 + |\vec{v}|^2 = 3^2 + 5^2 = 34 \rightarrow |\vec{u} + \vec{v}| = \sqrt{34}
$$
\n
$$
\stackrel{\text{(9)}{=}}{\text{(9)} \vec{u} \perp \vec{v} \rightarrow \vec{u} \cdot \vec{v} = 0
$$
\n
$$
|\vec{u} - \vec{v}|^2 = (\vec{u} - \vec{v}) \cdot (\vec{u} - \vec{v}) = \vec{u} \cdot \vec{u} - 2\vec{u} \cdot \vec{v} + \vec{v} \cdot \vec{v} =
$$
\n
$$
= |\vec{u}|^2 + |\vec{v}|^2 = 3^2 + 5^2 = 34 \rightarrow |\vec{u} - \vec{v}| = \sqrt{34}
$$

**38** Sexa  $B(\vec{x}, \vec{y})$  unha base ortonormal. Calcula  $|\vec{x} + \vec{y}| e |\vec{x} - \vec{y}|$ . ☛ *Mira o problema resolto número 7.*  $\left|\vec{x}+\vec{y}\right|^{2} = (\vec{x}+\vec{y})\cdot(\vec{x}+\vec{y}) = \vec{x}\cdot\vec{x} + 2\vec{x}\cdot\vec{y} + \vec{y}\cdot\vec{y} = \left|\vec{x}\right| + 0 + \left|\vec{y}\right| = 2 \rightarrow \left|\vec{x}+\vec{y}\right| =$  $|\vec{x} - \vec{y}|^2 = (\vec{x} - \vec{y}) \cdot (\vec{x} - \vec{y}) = \vec{x} \cdot \vec{x} - 2\vec{x} \cdot \vec{y} + \vec{y} \cdot \vec{y} = |\vec{x}| - 0 + |\vec{y}| = 2 \rightarrow |\vec{x} - \vec{y}| = \sqrt{2}$ √2

**39 Se**  $|\vec{u}| = 4$ ,  $|\vec{v}| = 3$  e  $|\vec{u} + \vec{v}| = 5$ , que ángulo forman  $\vec{u}$  e  $\vec{v}$ ?

Razonando como en el problema resuelto número 7, llegamos a:<br> $\frac{13}{2} + \frac{31^2}{2} - \frac{131^2}{2} + 2\frac{131}{2} - \frac{131}{2} - \frac{20}{2} + \frac{131^2}{2}$ 

$$
|\vec{u} + \vec{v}|^2 = |\vec{u}|^2 + 2 |\vec{u}| |\vec{v}| \cos(\widehat{\vec{u}, \vec{v}}) + |\vec{v}|^2
$$

Sustituyendo los valores conocidos:  
\n
$$
5^2 = 4^2 + 2 \cdot 4 \cdot 3 \cdot \cos\left(\overrightarrow{u}, \overrightarrow{v}\right) + 3^2
$$
\n
$$
25 = 16 + 24 \cos\left(\overrightarrow{u}, \overrightarrow{v}\right) + 9
$$
\n
$$
\cos\left(\overrightarrow{u}, \overrightarrow{v}\right) = \frac{25 - 25}{24} = 0 \implies \widehat{\overrightarrow{u}, \overrightarrow{v}} = 90^\circ
$$

$$
\vec{a} \cdot \vec{b} = 7 + x = |\vec{a}| |\vec{b}| \cos 45^\circ \rightarrow
$$
  
\n
$$
\rightarrow 7 + x = \sqrt{50} \cdot \sqrt{1 + x^2} \cdot \frac{\sqrt{2}}{2} \rightarrow
$$
  
\n
$$
\rightarrow 14 + 2x = \sqrt{100(1 + x^2)} \rightarrow \frac{14 + 2x}{10} = \sqrt{1 + x^2} \rightarrow
$$
  
\n
$$
\rightarrow \frac{7 + x}{5} = \sqrt{1 + x^2} \rightarrow \frac{49 + x^2 + 14x}{25} = 1 + x^2 \rightarrow
$$
  
\n
$$
\rightarrow 49 + x^2 + 14x = 25 + 25x^2 \rightarrow 24x^2 - 14x - 24 = 0 \rightarrow
$$
  
\n
$$
\rightarrow 12x^2 - 7x - 12 = 0 \rightarrow x = \frac{7 \pm \sqrt{49 + 576}}{24} \rightarrow x_2 = -3/4
$$

**41 Calculate** *x* **para que** 
$$
\vec{a}(3, x)
$$
 **e**  $\vec{b}(5, 2)$  **formen un ángulo de** 60°.  
\n
$$
\vec{a} \cdot \vec{b} = |\vec{a}| |\vec{b}| \cos 60°
$$
\n
$$
15 + 2x = \sqrt{9 + x^2} \cdot \sqrt{29} \cdot \frac{1}{2} \rightarrow 30 + 4x = \sqrt{29(9 + x^2)} \rightarrow
$$
\n
$$
\rightarrow 900 + 16x^2 + 240x = 29(9 + x^2) \rightarrow 13x^2 + 240x - 639 = 0
$$
\n
$$
x = \frac{-240 \pm \sqrt{57600 + 33228}}{26} = \frac{-240 \pm \sqrt{90828}}{26} =
$$
\n
$$
= \frac{-240 \pm 301.4}{26} \rightarrow x_1 = -2.36
$$
\n
$$
x_2 = 20.82
$$

**<sup>42</sup> Determina as coordenadas de certo vector** <sup>8</sup> **x, sabendo que forma un ángulo** de 60° con  $\vec{a}(2, 4)$  e que os módulos dos dous son iguais.

$$
\begin{aligned}\n|\vec{a}| &= \sqrt{20} = |\vec{x}| \\
\text{ Sea } \vec{x}(m, n) \quad \end{aligned}\n\right\} \rightarrow \vec{a} \cdot \vec{x} = |\vec{a}| |\vec{x}| \cos 60^\circ \rightarrow\n\Rightarrow\n\begin{cases}\n2m + 4n = \sqrt{20} \cdot \sqrt{20} \cdot \frac{1}{2} \rightarrow 2m + 4n = 10 \\
\sqrt{m^2 + n^2} = \sqrt{20} \rightarrow m^2 + n^2 = 20\n\end{cases}
$$

Resolvemos el sistema:

$$
m = \frac{10 - 4n}{2} = 5 - 2n
$$

Sustituyendo en la segunda ecuación:

$$
(5 - 2n)^2 + n^2 = 20 \rightarrow 25 + 4n^2 - 20n + n^2 = 20 \rightarrow n^2 - 4n + 1 = 0
$$
  
\n
$$
n = \frac{4 \pm \sqrt{16 - 4}}{2} = \frac{4 \pm 2\sqrt{3}}{2} \rightarrow \frac{n_1 = 0.27}{n_2 = 3.73}
$$
  
\n• Si  $n_1 = 0.27 \rightarrow m_1 = 5 - 2 \cdot 0.27 = 4.46 \rightarrow \vec{x}_1 = (4.46; 0.27)$   
\n• Si  $n_2 = 3.73 \rightarrow m_2 = 5 - 2 \cdot 3.73 = -2.46 \rightarrow \vec{x}_2 = (-2.46; 3.73)$ 

Unidade 7. Vectores **<sup>19</sup>**

**43** Determina un vector  $\vec{a}$  que forme con  $\vec{b}(-1, -2)$  un ángulo de 30° e tal que  $|\vec{a}| = \sqrt{3} |\vec{b}|.$ 

$$
\text{ Sea } \vec{a}(x, y) \rightarrow \begin{cases} -x - 2y = |\vec{a}| |\vec{b}| \cos 30^{\circ} \\ \sqrt{x^2 + y^2} = \sqrt{3} \cdot \sqrt{5} \end{cases}
$$

$$
\rightarrow \begin{cases} -x - 2y = (\sqrt{3} \cdot \sqrt{5}) \cdot \sqrt{5} \cdot (\frac{\sqrt{3}}{2}) \\ x^2 + y^2 = 15 \end{cases} \rightarrow \begin{cases} -x - 2y = \frac{15}{2} \\ x^2 + y^2 = 15 \end{cases}
$$

Resolvemos el sistema:

$$
x = -2y - \frac{15}{2}
$$

Sustituyendo en la segunda ecuación:

$$
\left(4y^2 + \frac{225}{4} + 30y\right) + y^2 = 15 \rightarrow 5y^2 + 30y + \frac{165}{4} = 0
$$
  
20y<sup>2</sup> + 120y + 165 = 0 \rightarrow 4y<sup>2</sup> + 24y + 33 = 0  

$$
y = \frac{-24 \pm \sqrt{576 - 528}}{8} = \frac{-24 \pm 4\sqrt{3}}{8} = -3 \pm \frac{\sqrt{3}}{2}
$$
  
Así:  $\vec{a} \left(\frac{-3}{2} - \sqrt{3}, -3 + \frac{\sqrt{3}}{2}\right)$  or  $\vec{a} = \left(\frac{-3}{2} + \sqrt{3}, -3 - \frac{\sqrt{3}}{2}\right)$ 

**44** Dados os vectores  $\vec{u}(1,3)$  e  $\vec{v}(6,4)$ , indica a proxección de  $\vec{v}$  sobre  $\vec{u}$ . • *Sabes que*  $\vec{u} \cdot \vec{v} = |\vec{u}| \cdot \text{prox}_{\vec{u}}(\vec{v})$ .

$$
\vec{u} \cdot \vec{v} = |\vec{u}| \cdot \text{(proj. de } \vec{v} \text{ sobre } \vec{u})
$$
\n
$$
\text{(proj. de } \vec{v} \text{ sobre } \vec{u}) = \frac{\vec{u} \cdot \vec{v}}{|\vec{u}|} = \frac{6 + 12}{\sqrt{10}} = \frac{18}{\sqrt{10}} = \frac{18\sqrt{10}}{10} = \frac{9\sqrt{10}}{5}
$$

**45 Dados os vectores**  $\vec{a}(5, 2)$  e  $\vec{b}(4, -3)$ , calcula a proxección de  $\vec{a}$  sobre  $\vec{b}$  e a  $\frac{1}{2}$  a. **b** sobre  $\vec{a}$ .

 $\vec{a} \cdot \vec{b} = |\vec{a}| \cdot ($ proy. de  $\vec{b}$  sobre  $\vec{a}$ )  $\left\{\n\begin{array}{l}\n\end{array}\n\right\}$  $\vec{a} \cdot \vec{b} = |\vec{b}| \cdot ($ proy. de  $\vec{a}$  sobre  $\vec{b}$ )  $\left| \vec{b} \right|$ proy. de  $\vec{b}$  sobre  $\vec{a} = \frac{\vec{a} \cdot \vec{b}}{1} = \frac{20 - 6}{\sqrt{16}} = \frac{14}{\sqrt{16}} = \frac{14\sqrt{29}}{20}$ proy. de  $\vec{a}$  sobre  $\vec{b} = \frac{a \cdot b}{|\vec{b}|} = \frac{20 - 6}{\sqrt{25}} = \frac{14}{5}$  $20 - 6$ √25  $\vec{a} \cdot \vec{b}$  $|\vec{b}|$ 29 14 √29  $20 - 6$ √29  $\vec{a} \cdot \vec{b}$  $|\vec{a}|$ 

**46**  $|\text{Dunha base } B = \{\vec{u}, \vec{v}\}\)$  sábese que  $|\vec{v}| = 2, |\vec{w}| = 1$  e  $\vec{u} \cdot \vec{v} = -1$ . Nesa base **as coordenadas de dous vectores son**  $\vec{x}(1, 2)$  **<b>e**  $\vec{y}(-1, 1)$ . Calcula  $\vec{x} \cdot \vec{y}$ .

☛ *Mira o problema resolto número 8.*  $\overrightarrow{x}$  = 1 $\overrightarrow{u}$  + 2 $\overrightarrow{v}$  =  $\overrightarrow{u}$  + 2 $\overrightarrow{v}$  $\overrightarrow{y} = -1\overrightarrow{u} + 1\overrightarrow{v} = -\overrightarrow{u} + \overrightarrow{v}$  $\vec{x} \cdot \vec{y} = (\vec{u} + 2\vec{v}) \cdot (-\vec{u} + \vec{v}) = -\vec{u} \cdot \vec{u} + \vec{u} \cdot \vec{v} - 2\vec{u} \cdot \vec{v} + 2\vec{v} \cdot \vec{v} =$  $=-|\vec{u}| - \vec{u} \cdot \vec{v} + 2|\vec{v}| = -2 - (-1) + 2 \cdot 1 = 1$ 

**47 Dados**  $\vec{a}(1, 2)$  e  $\vec{b}(5, 5)$ , expresa o vector  $\vec{b}$  como suma de dous vectores: un da mesma dirección ca  $\vec{\overline{a}}$  e outro ortogonal a  $\vec{\overline{a}}$ .

☛ *Mira o problema resolto número 6.*  $\overrightarrow{b} = \overrightarrow{x} + \overrightarrow{y}$ , donde: •  $\vec{x}$  tiene la misma dirección de  $\vec{a} \rightarrow \vec{x} = k\vec{a} = k(1, 2) = (k, 2k)$ •  $\vec{y} \perp \vec{a} \rightarrow \vec{y} = h(-2, 1) = (-2h, h)$ Entonces:  $(5, 5) = \overrightarrow{x} + \overrightarrow{y} = (k, 2k) + (-2h, h) = (k - 2h, 2k + h)$ Los vectores pedidos son  $\vec{x}(3, 6)$  e  $\vec{y}(2, -1)$ . *k* = 3  $h = -1$  $\Bigg\}$ 5 = *k* – 2*h* 5 = 2*k* + *h*

**48** Sábese que  $\vec{c} = \vec{a} + 2\vec{b}$  e  $\vec{d} = 5\vec{a} - 4\vec{b}$  son perpendiculares e que  $\vec{a}$  e  $\vec{b}$  son **unitarios.** Cal é o ángulo que forman  $\vec{a} \cdot \vec{b}$ ?

$$
\begin{aligned}\n\mathbf{S} \cdot \vec{c} \cdot \vec{d} &= 0 \to (\vec{a} + 2\vec{b}) \cdot (5\vec{a} - 4\vec{b}) = 0. \\
\text{Si } \vec{c} \perp \vec{d} &\to \vec{c} \cdot \vec{d} = 0 \to (\vec{a} + 2\vec{b}) \cdot (5\vec{a} - 4\vec{b}) = 0 \\
5\vec{a} \cdot \vec{a} - 4\vec{a} \cdot \vec{b} + 10\vec{b} \cdot \vec{a} - 8\vec{b} \cdot \vec{b} = 0 \\
\text{Como } \vec{a} \text{ y } \vec{b} \text{ son unitarios } \to |\vec{a}| = 1 = |\vec{b}| \\
5 |\vec{a}|^2 + 6\vec{a} \cdot \vec{b} - 8 |\vec{b}|^2 = 5 + 6\vec{a} \cdot \vec{b} - 8 = 0 \\
\vec{a} \cdot \vec{b} &= \frac{-3}{6} = \frac{-1}{2} \to |\vec{a}| |\vec{b}| \cos(\vec{a}, \vec{b}) = \cos(\vec{a}, \vec{b}) = \frac{-1}{2} \to (\vec{a}, \vec{b}) = 120^\circ\n\end{aligned}
$$

**49 Demostra que o vector**  $(\vec{b} \cdot \vec{c}) \vec{a} - (\vec{a} \cdot \vec{c}) \vec{b}$   $\vec{e}$  perpendicular ao vector  $\vec{c}$ .  $\bullet$  *Debes probar que*  $[(\vec{b}\cdot\vec{c})\vec{a}-(\vec{a}\cdot\vec{c})\vec{b}]\cdot\vec{c}=0.$ 

Hay que probar que el producto escalar de ambos vectores es igual a 0.

• Veamos primero cuáles son las coordenadas del primer vector:  
\n
$$
(\vec{b} \cdot \vec{c}) \vec{a} - (\vec{a} \cdot \vec{c}) \vec{b} = (b_1c_1 + b_2c_2) (a_1, a_2) - (a_1c_1 + a_2c_2) (b_1, b_2) =
$$

$$
= (b_1c_1 + b_2c_2) a_1, (b_1c_1 + b_2c_2) a_2) - ((a_1c_1 + a_2c_2) b_1, (a_1c_1 + a_2c_2) b_2) =
$$
  
=  $(a_1b_1c_1 + a_1b_2c_2, a_2b_1c_1 + a_2b_2c_2) - (a_1b_1c_1 + a_2b_1c_2, a_1b_2c_1 + a_2b_2c_2) =$   
=  $(a_1b_1c_1 + a_1b_2c_2 - a_1b_1c_1 - a_2b_1c_2, a_2b_1c_1 + a_2b_2c_2 - a_1b_2c_1 - a_2b_2c_2) =$   
=  $(a_1b_2c_2 - a_2b_1c_2, a_2b_1c_1 - a_1b_2c_1)$ 

• Calculamos ahora:  
\n
$$
[(\vec{b} \cdot \vec{c}) \vec{a} - (\vec{a} \cdot \vec{c}) \vec{b}] \cdot \vec{c} =
$$
\n
$$
= (a_1b_2c_2 - a_2b_1c_2, a_2b_1c_1 - a_1b_2c_1) \cdot (c_1, c_2) =
$$
\n
$$
= (a_1b_2c_2 - a_2b_1c_2) c_1 + (a_2b_1c_1 - a_1b_2c_1) c_2 =
$$
\n
$$
= a_1b_2c_2c_1 - a_2b_1c_2c_1 + a_2b_1c_1c_2 - a_1b_2c_1c_2 = 0
$$

#### **CUESTIÓNS TEÓRICAS**

**50 Indica se o resultado das seguintes operacións é un número ou un vector:**

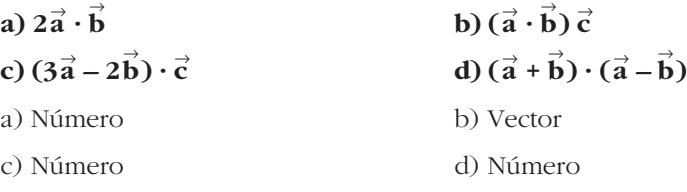

**51** Se  $B(\vec{a}, \vec{b})$  é unha base dos vectores do plano, sinala cales dos seguintes pa**res de vectores poden ser outra base:**

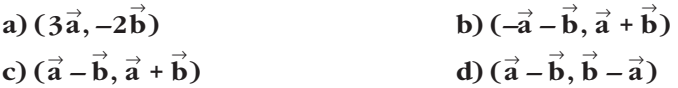

- a) Sí, pues no tienen la misma dirección, ya que  $\overrightarrow{a}$  tiene la dirección de  $\overrightarrow{a}$  y  $-2\overrightarrow{b}$ tiene la dirección de  $\overrightarrow{b}$  (que, por ser  $B(\overrightarrow{a}, \overrightarrow{b})$  base, no es la misma).
- b) No, pues  $\overrightarrow{a} \overrightarrow{b} = -1(\overrightarrow{a} + \overrightarrow{b})$ , luego los dos vectores tienen la misma dirección (y sentidos opuestos).
- c) Sí, pues tienen distinta dirección.

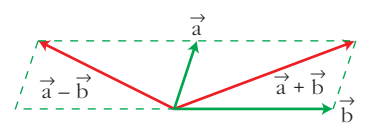

d) No, pues tienen la misma dirección al ser  $\vec{a} - \vec{b} = -1(\vec{b} - \vec{a})$ .

**52** Sexan  $\vec{a}$  e  $\vec{b}$  dous vectores non nulos. Indica o ángulo que forman nos se**guintes casos:**

**a)** 
$$
\vec{a} \cdot \vec{b} = |\vec{a}| |\vec{b}|
$$
  
\n**b)**  $\vec{a} \cdot \vec{b} = 0$   
\n**c)**  $\vec{a} \cdot \vec{b} = -|\vec{a}| |\vec{b}|$   
\n**d)**  $\vec{a} \cdot \vec{b} = 0,5 |\vec{a}| |\vec{b}|$   
\n**a)**  $\cos(\vec{a}, \vec{b}) = 1 \rightarrow (\vec{a}, \vec{b}) = 0^\circ$   
\n**b)**  $\vec{a} \perp \vec{b} \rightarrow (\vec{a}, \vec{b}) = 90^\circ$   
\n**c)**  $\cos(\vec{a}, \vec{b}) = -1 \rightarrow (\vec{a}, \vec{b}) = 180^\circ$   
\n**d)**  $\cos(\vec{a}, \vec{b}) = 0,5 \rightarrow (\vec{a}, \vec{b}) = 60^\circ$ 

#### **PARA AFONDAR**

- **53** Dados os vectores  $\vec{a}(2, 6)$  e mais  $\vec{b}(5, 1)$ , calcula:
	- a) As coordenadas dun vector unitario da mesma dirección ca  $\vec{b}$ .
	- **b**) Un vector da mesma dirección que  $\stackrel{\rightarrow}{\text{b}}$  e cuxo módulo sexa igual á proxección de  $\vec{a}$  sobre  $\vec{b}$ . (Vector proxección de  $\vec{a}$  sobre  $\vec{b}$ ).
	- a) Habrá dos soluciones  $(\vec{v} \, y \, -\vec{v})$ 
		- Si  $\vec{v}$  es vector unitario  $\rightarrow |\vec{v}| = 1$
		- Si  $\vec{v}$  es de la misma dirección que  $\vec{b} \rightarrow \vec{v} = k \vec{b} = (k5, k)$

$$
\sqrt{25k^2 + k^2} = 1 \implies k = \pm \frac{1}{\sqrt{26}} = \pm \frac{\sqrt{26}}{26}
$$

Luego las soluciones son:

$$
\vec{v} = \left(\frac{5\sqrt{26}}{26}, \frac{\sqrt{26}}{26}\right) \quad y \quad -\vec{v} = \left(\frac{-5\sqrt{26}}{26}, -\frac{\sqrt{26}}{26}\right)
$$

b) proy. de  $\vec{a}$  sobre  $\vec{b} = \frac{\vec{a} \cdot \vec{b}}{|\vec{a}|} = \frac{10 + 6}{\sqrt{25}} = \frac{16}{\sqrt{25}} = \frac{16\sqrt{26}}{25} = \frac{8\sqrt{26}}{13}$ 13 16√26 26 16 √26  $10 + 6$ √26  $\vec{a} \cdot \vec{b}$  $|\vec{b}|$ 

Luego, 
$$
|\vec{v}| = \frac{8\sqrt{26}}{13}
$$
  
\n $y \vec{v} = k \vec{b} = (5k, k)$   
\nAsí:  $\vec{v} (\frac{40}{13}, \frac{8}{13}), -\vec{v} (\frac{-40}{13}, \frac{-8}{13})$ 

Unidade 7. Vectores **<sup>23</sup>**

- **54 Sexan**  $\vec{a}$  **e**  $\vec{b}$  os vectores que definen os lados dun rombo, partindo dun dos **seus vértices (cada vector determina un par de lados paralelos):**
	- **a) Expresa as diagonais do rombo en función de** <sup>8</sup> **a e** <sup>8</sup> **b.**
	- **b) Demostra vectorialmente que as diagonais do rombo son perpendiculares.**
	- a)  $\overrightarrow{AC} = \overrightarrow{a} + \overrightarrow{b}$  $\overrightarrow{BD} = \overrightarrow{b} - \overrightarrow{a} = -\overrightarrow{a} + \overrightarrow{b}$

b) Hay que probar que  $\overrightarrow{AC} \cdot \overrightarrow{BD} = 0$ . Veámoslo:

$$
\overrightarrow{AC} \cdot \overrightarrow{BD} = (\overrightarrow{a} + \overrightarrow{b}) \cdot (\overrightarrow{b} - \overrightarrow{a}) = \overrightarrow{b} \cdot \overrightarrow{b} - \overrightarrow{a} \cdot \overrightarrow{a} = |\overrightarrow{b}|^2 - |\overrightarrow{a}|^2
$$

Como  $|\vec{b}| = |\vec{a}|$  por ser la medida de los lados, se cumple que:

$$
\overrightarrow{AC} \cdot \overrightarrow{BD} = 0
$$

**55 Busca algúns exemplos cos que se vexa que**  $\vec{a} \cdot \vec{b} = \vec{a} \cdot \vec{c}$  **non implica que**  $\vec{b} = \vec{c}$ .  $\Rightarrow$ 

Considera los vectores  $\overrightarrow{a}$ ,  $\overrightarrow{b}$  y  $\overrightarrow{c}$  del dibujo de la derecha:  $\vec{a} \cdot \vec{b} = |\vec{a}| \cdot \text{prov.}$  de  $\vec{b}$  sobre  $\vec{a}$ 

$$
\vec{a} \cdot \vec{c} = |\vec{a}| \cdot \text{proj. de } \vec{c} \text{ sobre } \vec{a}
$$

Como ambas proyecciones coinciden:  $\vec{a} \cdot \vec{b} = \vec{a} \cdot \vec{c}$ Y, sin embargo:  $\overrightarrow{b} \neq \overrightarrow{c}$ 

**56 Proba, que se**  $\vec{a} \perp \vec{b}$  **e**  $\vec{a} \perp \vec{c}$ , daquela:  $\vec{a} \perp (m\vec{b} + n\vec{c})$ ,  $m, n \in \mathbb{R}$ .

Hay que probar que  $\vec{a} \cdot (m\vec{b} + n\vec{c}) = 0$ . Veamos:  $\overrightarrow{a} \cdot (m\overrightarrow{b} + n\overrightarrow{c}) = m(\overrightarrow{a} \cdot \overrightarrow{b}) + n(\overrightarrow{a} \cdot \overrightarrow{c})$ (\*) Propiedades 6 y 7 del producto escalar. Como:  $\vec{a} \perp \vec{b} \rightarrow \vec{a} \cdot \vec{b} = 0$  $\overrightarrow{a} \perp \overrightarrow{c} \rightarrow \overrightarrow{a} \cdot \overrightarrow{c} = 0$ ° § § § ¢ § § § £  $\rightarrow$   $\overrightarrow{a} \cdot (m\overrightarrow{b} + n\overrightarrow{c}) = m \cdot 0 + n \cdot 0$ 

**57 Proba que se**  $\vec{a} \perp \vec{b}$  **e**  $\vec{a} \perp (\vec{b} + \vec{c})$  daquela verificase que  $\vec{a} \perp \vec{c}$ .

 $\rightarrow \vec{a} \cdot \vec{c} = 0 \rightarrow \vec{a} \perp \vec{c}$  $\left\{ \begin{array}{c} \rule{0pt}{2.5mm} \rule{0pt}{2.5mm} \rule{0pt}{2.5mm} \rule{0pt}{2.5mm} \rule{0pt}{2.5mm} \rule{0pt}{2.5mm} \rule{0pt}{2.5mm} \rule{0pt}{2.5mm} \end{array} \right\}$ Si  $\vec{a} \perp \vec{b} \rightarrow \vec{a} \cdot \vec{b} = 0$ Si  $\vec{a} \perp (\vec{b} + \vec{c}) \rightarrow \vec{a} \cdot (\vec{b} + \vec{c}) = \vec{a} \cdot \vec{b} + \vec{a} \cdot \vec{c} = 0$ 

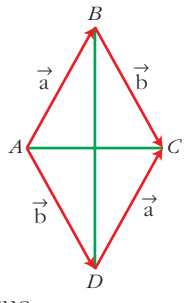

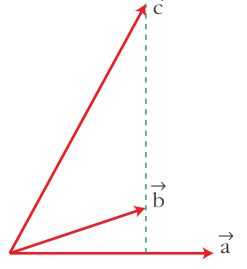

# **AUTOAVALIACIÓN**

**1.** Considéranse os vectores  $\vec{u}(-2, 6)$  e  $\vec{v}(1, -2)$ .

Calcula  $\vec{u}$  + 2 $\vec{v}$  e  $\frac{1}{2}\vec{u}$  – 3 $\vec{v}$  graficamente e utilizando coordenadas. **2**

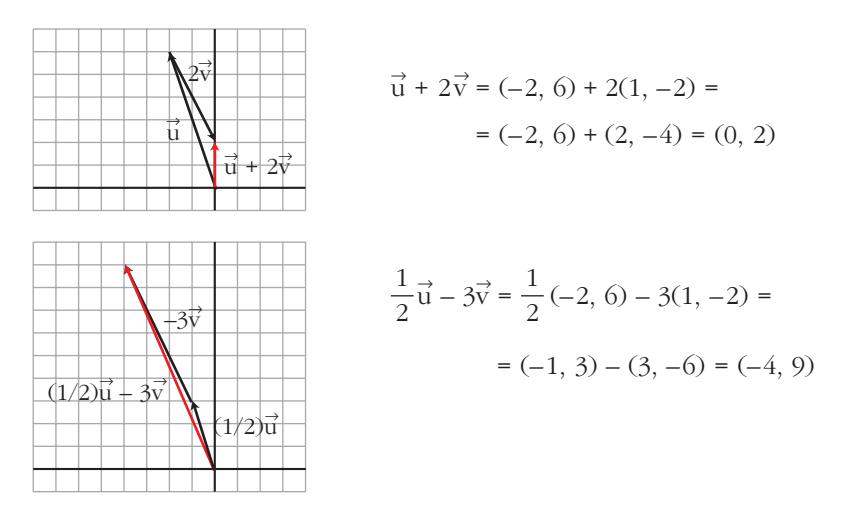

**2.** Sexan  $\vec{u}$  e  $\vec{v}$  dous vectores unitarios que forman un ángulo de 60°. Calcula: **a**)  $\vec{u} \cdot \vec{v}$ **i**  $\vec{v}$  **b**)  $(3\vec{u}) \cdot (-2\vec{v})$  **c**) *proy*  $_{\vec{u}}(\vec{u} + \vec{v})$ a)  $\vec{u} \cdot \vec{v} = |\vec{u}| |\vec{v}| \cos 60^\circ = 1 \cdot 1 \cdot \frac{1}{2} = \frac{1}{2}$ b)  $3\vec{u} \cdot (-2\vec{v}) = -6(\vec{u} \cdot \vec{v}) = -3$ c)  $\text{proj}_{\mathcal{D}}(\vec{u} + \vec{v}) = \frac{\vec{u} \cdot (\vec{u} + \vec{v})}{\vec{v} - \vec{v}} = \frac{\vec{u} \cdot \vec{u} + \vec{u} \cdot \vec{v}}{4} = |\vec{u}|^2 + \vec{u} \cdot \vec{v} = 1 + \frac{1}{2} = \frac{3}{2}$ 2 1 2  $\vec{u} \cdot \vec{v}$  $\vec{u} \cdot \vec{u} + \vec{u} \cdot \vec{v}$ 1  $\vec{u} \cdot (\vec{u} + \vec{v})$  $|\vec{u}|$  $\vec{u}$  ( $\vec{u}$  +  $\vec{v}$ ) 2 1 2  $\vec{u}$ )  $\cdot$  (-2 $\vec{v}$ 

**3. Expresa** o vector  $\vec{a}(-1, -9)$  como combinación linear da base  $B = \{(-2, 3),$ **(–1, 5)}.**

$$
(-1, -9) = k(-2, 3) + s(-1, 5) = (-2k - s, 3k + 5s)
$$
  
\n
$$
-1 = -2k - s \t s \t s = 1 - 2k
$$
  
\n
$$
-9 = 3k + 5s \t s \t -9 = 3k + 5(1 - 2k) \t \to -9 = -7k + 5 \t \to k = 2
$$
  
\n
$$
s = 1 - 4 = -3
$$
  
\nPor tanto: (-1, -9) = 2(-2, 3) - 3(-1, 5)  
\n
$$
\vec{a} = 2\vec{u} - 3\vec{v}
$$

Unidade 7. Vectores **<sup>25</sup>**

- **4.** Consideramos os vectores  $\vec{u}(0, 2)$  e  $\vec{v}(1, \sqrt{3})$ . Calcula:
	- **a) O seu produto escalar.**
	- **b)O módulo de ambos os vectores.**
	- **c) O ángulo que forman.**

a) 
$$
\vec{u} \cdot \vec{v} = (0, 2) \cdot (1, \sqrt{3}) = 0 \cdot 1 + 2 \cdot \sqrt{3} = 2\sqrt{3}
$$
  
\nb)  $|\vec{u}| = \sqrt{0^2 + 2^2} = 2$   
\n $|\vec{v}| = \sqrt{1^2 + \sqrt{3}^2} = 2$   
\nc)  $\cos(\vec{u}, \vec{v}) = \frac{\vec{u} \cdot \vec{v}}{|\vec{u}| \cdot |\vec{v}|} = \frac{2\sqrt{3}}{2 \cdot 2} = \frac{\sqrt{3}}{2}$   
\n $(\vec{u}, \vec{v}) = arc \cos(\frac{\sqrt{3}}{2}) = 30^{\circ}$ 

- **5. Sexa**  $\vec{u}(-3, k)$ , calcula *k* de forma que:
	- a)  $\vec{u}$  sexa ortogonal a  $\vec{v}(4, -6)$ .
	- **b)O módulo de** <sup>8</sup> **u sexa igual a 5.**
	- a) El producto escalar de dos vectores ortogonales es igual a 0.  $\vec{u} \perp \vec{v} \Leftrightarrow \vec{u} \cdot \vec{v} = 0$  $\vec{u} \cdot \vec{v} = (-3, k) \cdot (4, -6) = -12 - 6k = 0 \rightarrow k = -2$ b)  $|\vec{u}| = \sqrt{9 + k^2} = 5 \rightarrow 9 + k^2 = 25 \rightarrow k = \pm 4$
- **6.** Determina as coordenadas dun vector  $\vec{a}(x, y)$  que forme co vector  $\vec{v}(-1, 0)$

**un ángulo de 60° e cuxo módulo sexa 2.**  
\n
$$
\cos\left(\overrightarrow{a}, \overrightarrow{v}\right) = \cos 60^\circ = \frac{1}{2} = \frac{\overrightarrow{a} \cdot \overrightarrow{v}}{|\overrightarrow{a}| \cdot |\overrightarrow{v}|} = \frac{-x}{2 \cdot 1} \rightarrow x = -1
$$
\n
$$
|\overrightarrow{a}| = \sqrt{x^2 + y^2} = \sqrt{1 + y^2} = 2 \rightarrow 1 + y^2 = 4 \rightarrow y^2 = 3 \rightarrow y = \pm \sqrt{3}
$$
\nHay dos soluciones para el vector  $\overrightarrow{a}: \begin{cases} \overrightarrow{a}(-1, \sqrt{3}) \\ \overrightarrow{a}(-1, -\sqrt{3}) \end{cases}$ 

**7.** Obtén un vector  $\vec{u}(x, y)$  ortogonal a  $\vec{v}(8, 6)$  e cuxo módulo sexa a metade do **de**  $\vec{v}$ .

$$
\vec{u} \perp \vec{v} \iff \vec{u} \cdot \vec{v} = 0
$$
  

$$
|\vec{u}| = \sqrt{x^2 + y^2} \quad |\vec{v}| = \sqrt{64 + 36} = 10
$$

## **UNIDADE 7**

$$
(x, y) \cdot (8, 6) = 8x + 6y = 0
$$
  

$$
|\vec{u}| = \frac{1}{2} |\vec{v}| \rightarrow \sqrt{x^2 + y^2} = 5 \rightarrow x^2 + y^2 = 25
$$

Resolvemos el sistema:

$$
8x + 6y = 0
$$
\n
$$
x^2 + y^2 = 25
$$
\n
$$
\left(\frac{9}{16}y^2 + y^2\right) = 25 \rightarrow \frac{25}{16}y^2 = 25 \rightarrow y^2 = 16 \rightarrow y = \pm 4
$$
\n
$$
y = 4 \rightarrow x = -3
$$
\n
$$
y = -4 \rightarrow x = 3
$$

Hay dos soluciones para  $\vec{u}$ :  $\vec{u}$  (–3, 4);  $\vec{u}$  (3, –4)

- **8.** Calcula a proxección que ten  $\vec{v}$  sobre  $\vec{u}$ , onde  $\vec{u}(2, 0)$  e  $\vec{v}(-3, -1)$ .  $proy_{\frac{1}{11}} \vec{v} = \frac{\vec{u} \cdot \vec{v}}{12} = \frac{-6 + 0}{2} = -3$ 2  $\vec{u} \cdot \vec{v}$  $|\vec{u}|$  $\vec{v}$
- **9.** Sexan  $\vec{a} \in \vec{b}$  dous vectores unitarios que forman un ángulo de 120°. **Calcula**  $|\vec{a} + \vec{b}|$  **e**  $|\vec{a} - \vec{b}|$ .

$$
|\vec{a} + \vec{b}|^2 = (\vec{a} + \vec{b}) \cdot (\vec{a} + \vec{b}) = \vec{a} \cdot \vec{a} + 2\vec{a} \cdot \vec{b} + \vec{b} \cdot \vec{b} =
$$
  
\n
$$
= |\vec{a}|^2 + 2|\vec{a}| |\vec{b}| \cos(\vec{a}, \vec{b}) + |\vec{b}|^2 = 1 + 2 \cdot \left(-\frac{1}{2}\right) + 1 =
$$
  
\n
$$
= 1 - 1 + 1 = 1 \rightarrow |\vec{a} + \vec{b}| = 1
$$
  
\n
$$
|\vec{a} - \vec{b}|^2 = (\vec{a} - \vec{b}) \cdot (\vec{a} - \vec{b}) = \vec{a} \cdot \vec{a} - 2\vec{a} \cdot \vec{b} + \vec{b} \cdot \vec{b} =
$$
  
\n
$$
= |\vec{a}|^2 - 2|\vec{a}| |\vec{b}| \cos(\vec{a}, \vec{b}) + |\vec{b}|^2 = 1 - 2 \cdot \left(-\frac{1}{2}\right) + 1 =
$$
  
\n
$$
= 1 + 1 + 1 = 3 \rightarrow |\vec{a} - \vec{b}| = \sqrt{3}
$$